## 1A – Génétique et évolution **DIVERSIFICATION PAR APPRENTISSAGE**

Fiche sujet – candidat

## **Mise en situation et recherche à mener**

Chaque espèce d'oiseau est caractérisée par un chant typique, dont il existe des variations (dialectes), selon les régions d'Europe. Les jeunes étourneaux sansonnets intègrent, au cours de leur apprentissage, à leur chant typique, des imitations des sons entendus dans leur environnement. Les populations d'étourneaux sansonnets de l'Europe du nord rejoignent, pour passer l'hiver, les régions plus tempérées du sud de l'Europe. Un étourneau blessé est repéré dans un parc du sud de la France.

**On cherche à déterminer, par l'écoute de chant(s), dans quelle région d'Europe et dans quel environnement, cet étourneau a fait son apprentissage.**

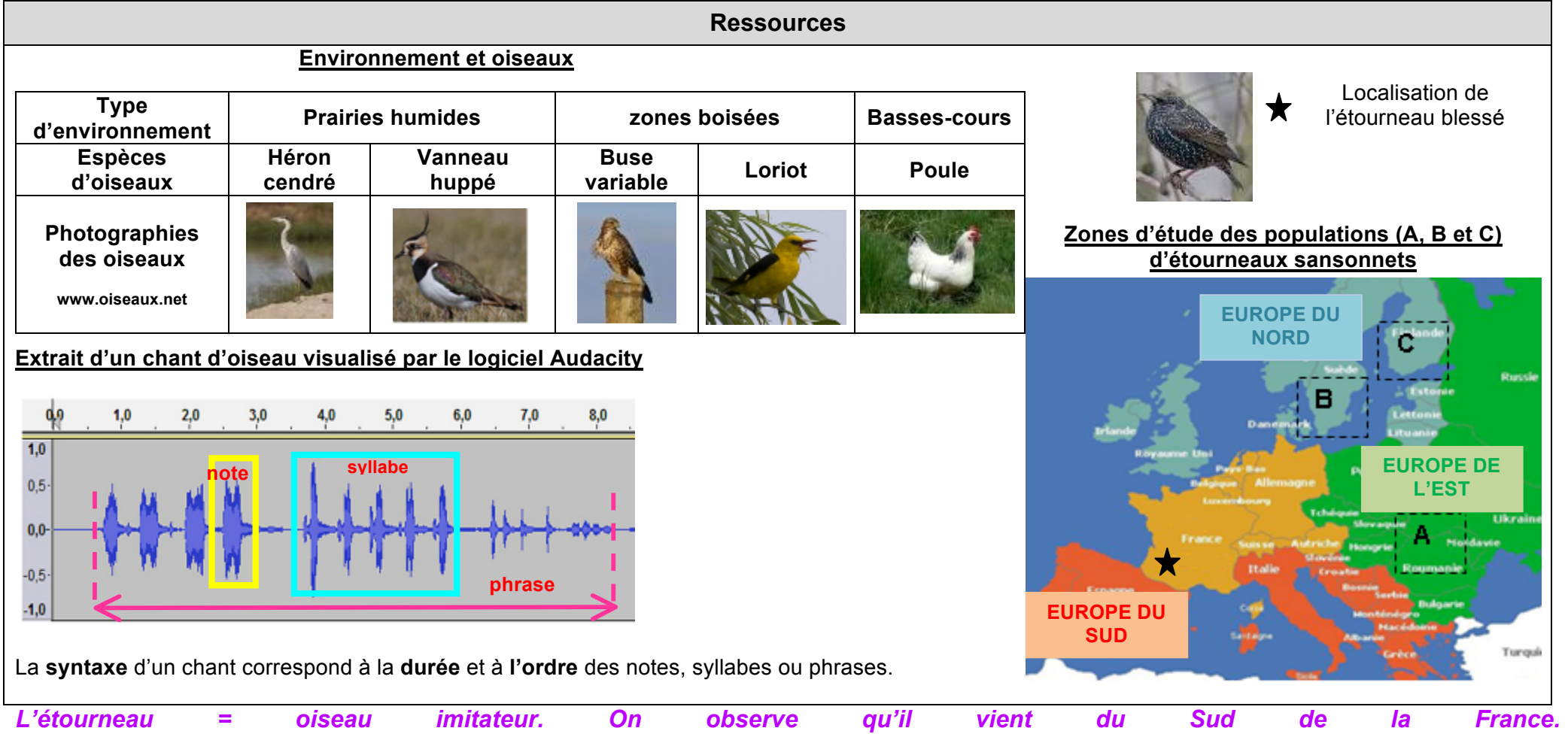

## 1A – Génétique et évolution **DIVERSIFICATION PAR APPRENTISSAGE**

Fiche sujet – candidat

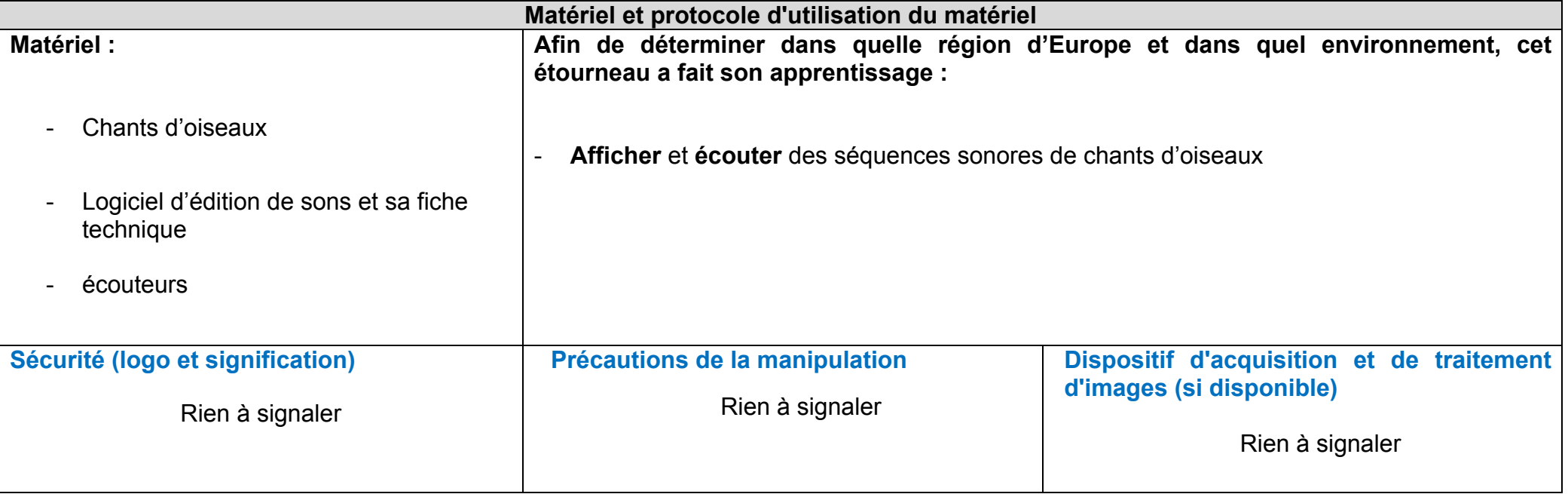

• *Pb : d'où vient l'étourneau blessé ? On propose d'utiliser le logiciel Audacity afin de résoudre ce problème. On dispose des fichiers audio suivants : Audio : buse\_variable.mp3 ; etourneau\_A.mp2 ; etourneau\_B.mp2 ; etourneau\_C.mp2 ; etourneau\_blesse.mp2 ; heron\_cendre.mp3 ; loriot.mp3 ; poule\_domestique.mp3 ; vanneau\_huppe.mp3. Etape 1 : on va tout d'abord déterminer de quelle région d'Europe vient l'étourneau. Pour cela, on dispose d'un enregistrement du chant de l'étourneau blessé, que l'on va étudier et comparer aux chants d'étourneaux des zones A, B et C. On observera alors une diversité intraspécifique en fonction de la région. Le chant de l'étourneau blessé sera plus similaire à l'un des trois qu'aux deux autres : nous aurons ainsi déterminé la région d'où vient l'étourneau.*

*Etape 2 : déterminons dans quel environnement l'étourneau a fait son apprentissage. Pour cela, nous allons comparer son chant aux enregistrement des chants d'autres espèces. On entourera les similitudes et concluront sur quelles étaient les espèces imitées. Ainsi, d'après le doc de l'énoncé, on pourra déterminer l'environnement (prairies humides, zones boisées, ou basses-cours) dont vient l'étourneau blessé.*

*Puis on conclut.*